<span id="page-0-0"></span>John Perry

[What is Sage?](#page-2-0)

[Getting started](#page-14-0) with Sage

Using [computer](#page-26-0) memory

["Algebra"](#page-36-0)

[Summary](#page-44-0)

## MAT 305: Mathematical Computing Introduction to Sage

John Perry

University of Southern Mississippi

Spring 2016

**KORKAR KERKER DRAM** 

## Outline

K ロ X K 個 X K ミ X K ミ X コ X Y Q Q Q

#### MAT 305: [Mathematical](#page-0-0) Computing

### John Perry

[What is Sage?](#page-2-0)

[Getting started](#page-14-0) with Sage

Using [computer](#page-26-0) memory

["Algebra"](#page-36-0)

[Summary](#page-44-0)

**1** [What is Sage?](#page-2-0)

2 [Getting started with Sage](#page-14-0)

**3** [Using computer memory](#page-26-0)

## 4 ["Algebra"](#page-36-0)

## **6** [Summary](#page-44-0)

## Outline

#### <span id="page-2-0"></span>MAT 305: [Mathematical](#page-0-0) Computing

John Perry

### [What is Sage?](#page-2-0)

[Getting started](#page-14-0) with Sage

Using [computer](#page-26-0) memory

["Algebra"](#page-36-0)

[Summary](#page-44-0)

## **1** [What is Sage?](#page-2-0)

**2** [Getting started with Sage](#page-14-0)

**3** [Using computer memory](#page-26-0)

4 ["Algebra"](#page-36-0)

## **5** [Summary](#page-44-0)

イロト(御) イヨト イヨト 一番…  $2990$ 

John Perry

[What is Sage?](#page-2-0)

[Getting started](#page-14-0) with Sage

["Algebra"](#page-36-0)

[Summary](#page-44-0)

- [Software for Algebra and Geometry Exploration](http://www.sagemath.org/)
- [Computer Algebra System](http://en.wikipedia.org/wiki/Computer_algebra_system) "started" by [William Stein](http://www.math.washington.edu/People/fac_individ.php?mathid=wstein)

Sage?

**KORKAR KERKER DRAM** 

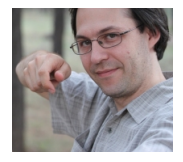

- Access to other CASs
	- Calculus: [Maxima,](http://maxima.sourceforge.net) [SymPy,](http://sympy.org/en/index.html) ...
	- Linear Algebra: [M4RI,](http://m4ri.sagemath.org) [Linbox,](http://linalg.org) [PARI,](http://pari.math.u-bordeaux.fr) ...
	- Commutative Algebra: S[INGULAR](http://www.singular.uni-kl.de/), [Macaulay,](http://www.math.columbia.edu/~bayer/Macaulay/) ...
	- Group theory: [GAP,](http://www.gap-system.org) ...
	- etc.

John Perry

### [What is Sage?](#page-2-0)

[Getting started](#page-14-0) with Sage

Using [computer](#page-26-0) memory

["Algebra"](#page-36-0)

[Summary](#page-44-0)

### ["Free" software](http://en.wikipedia.org/wiki/Free_software)

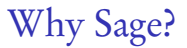

K ロ ▶ K @ ▶ K 할 > K 할 > 1 할 | X 9 Q @

# Why Sage?

K ロ ▶ K @ ▶ K 할 ▶ K 할 ▶ 이 할 → 9 Q Q\*

### [What is Sage?](#page-2-0)

MAT 305: [Mathematical](#page-0-0) Computing John Perry

[Getting started](#page-14-0) with Sage

Using [computer](#page-26-0) memory

["Algebra"](#page-36-0)

[Summary](#page-44-0)

### ["Free" software](http://en.wikipedia.org/wiki/Free_software)

- "Free as in beer":
	- no cost to download
	- no cost to copy
	- no cost to upgrade

# Why Sage?

**KO KA KO KE KE KA HE KO KO** 

### [What is Sage?](#page-2-0)

MAT 305: **[Mathematical](#page-0-0)** Computing John Perry

[Getting started](#page-14-0) with Sage

["Algebra"](#page-36-0)

[Summary](#page-44-0)

## ["Free" software](http://en.wikipedia.org/wiki/Free_software)

- "Free as in beer":
	- no cost to download
	- no cost to copy
	- no cost to upgrade
- "Free as in speech":
	- no secret algorithms
	- can study implementation
	- can correct, improve, contribute

John Perry

### [What is Sage?](#page-2-0)

[Getting started](#page-14-0) with Sage

["Algebra"](#page-36-0)

[Summary](#page-44-0)

# Analogy: "Free" Mathematics

**KED KAP KED KED E LOQO** 

## Theorem There are infinitely many primes.

## Proof.

- Consider finite list of primes,  $q_1, q_2, \ldots, q_n$ .
- Let  $p = q_1 q_2 \cdots q_n + 1$ .
- Fact: since  $p \neq 1$ , divisible by at least one prime
- By Division Theorem,  $p$  not divisible by any  $q_i$ (remainder 1, not 0).
- p divisible by unlisted prime  $q_{n+1}!$
- ∴ no finite list, lists all primes.

John Perry

### [What is Sage?](#page-2-0)

[Getting started](#page-14-0) with Sage

["Algebra"](#page-36-0)

[Summary](#page-44-0)

## Analogy: "Secret" mathematics

Theorem There are infinitely many primes.

## Proof.

["I have discovered a truly marvelous proof of this, which this](http://en.wikipedia.org/wiki/Fermat%27s_Last_Theorem) [margin is too narrow to contain."](http://en.wikipedia.org/wiki/Fermat%27s_Last_Theorem)†

**KOD KARD KED KED DRAM** 

†Real quote, different theorem.

John Perry

#### [What is Sage?](#page-2-0)

[Getting started](#page-14-0) with Sage

Using [computer](#page-26-0) memory

["Algebra"](#page-36-0)

[Summary](#page-44-0)

## Analogy: "Proprietary" mathematics

**KO KA KO KE KE KA HE KO KO** 

Theorem There are infinitely many primes.

Proof. Trade Secret.

### John Perry

### [What is Sage?](#page-2-0)

- [Getting started](#page-14-0) with Sage
- [computer](#page-26-0)
- ["Algebra"](#page-36-0)
- [Summary](#page-44-0)

# But I prefer M—!

**KOD KARD KED KED DRAM** 

- Fine, buy your own copy
	- good reasons exist
	- student discount available
	- I will tell you the equivalent commands
- Be warned:
	- future versions not free
	- bug fixes not free
	- after you graduate, pay full price
	- not always backwards compatible (neither is Sage, but Sage is free)

# Python

K ロ ▶ K @ ▶ K 할 ▶ K 할 ▶ 이 할 → 9 Q Q\*

## John Perry [What is Sage?](#page-2-0)

MAT 305: [Mathematical](#page-0-0) Computing

- [Getting started](#page-14-0) with Sage
- Using [computer](#page-26-0) memory
- ["Algebra"](#page-36-0)
- [Summary](#page-44-0)
- "Sage" built on/with Python
	- interface between Sage and user

- Not all *components* of Sage in Python:
	- Maxima: [LISP](http://en.wikipedia.org/wiki/Lisp_(programming_language))
	- SINGULAR: C/C++

John Perry

### [What is Sage?](#page-2-0)

[Getting started](#page-14-0) with Sage

- 
- ["Algebra"](#page-36-0)
- [Summary](#page-44-0)

# Advantages of Python

**KORKAPRADER DE VOOR** 

- Modern
	- facilities for object-oriented, functional programming
- Wide distribution, usage
	- many employers use it (doing well in this class makes you more attractive!)

## • Flexible

- many good packages enhance it
- Can compile for efficiency using [Cython](http://cython.org)

# Python  $\neq$  Sage

**KORKAR KERKER DRAM** 

## John Perry [What is Sage?](#page-2-0)

<span id="page-13-0"></span>MAT 305: [Mathematical](#page-0-0) Computing

- [Getting started](#page-14-0) with Sage
- Using [computer](#page-26-0) memory
- ["Algebra"](#page-36-0)
- [Summary](#page-44-0)
- Some Python commands don't work in worksheet mode • input()
- Sage commands do not work in plain Python

### <span id="page-14-0"></span>John Perry

### [What is Sage?](#page-2-0)

### [Getting started](#page-14-0) with Sage

Using [computer](#page-26-0) memory

["Algebra"](#page-36-0)

[Summary](#page-44-0)

## **1** [What is Sage?](#page-2-0)

## 2 [Getting started with Sage](#page-14-0)

**3** [Using computer memory](#page-26-0)

4 ["Algebra"](#page-36-0)

## **5** [Summary](#page-44-0)

## Outline

K ロ X K 個 X K ミ X K ミ X コ X Y Q Q Q

## How to get Sage

**KO KA KO KE KE KA HE KO KO** 

## John Perry [What is Sage?](#page-2-0)

MAT 305: **[Mathematical](#page-0-0)** Computing

#### [Getting started](#page-14-0) with Sage

- 
- ["Algebra"](#page-36-0)
- [Summary](#page-44-0)
- Best: [SageMathCloud](http://cloud.sagemath.com/)
- [Download, install](http://www.sagemath.org) to your computer
	- can tinker with/break the source code
	- Windows? need LiveCD or VirtualBox player: [www.virtualbox.org/wiki/Downloads](http://www.virtualbox.org/wiki/Downloads)
	- ask nicely, & I might give you a DVD with Sage for Windows, Mac, Linux

### <span id="page-16-0"></span>John Perry

### [What is Sage?](#page-2-0)

[Getting started](#page-14-0) with Sage

["Algebra"](#page-36-0)

[Summary](#page-44-0)

# First steps in Sage

**KOD KARD KED KED DRAM** 

- Log in to SageMathCloud
- Start a new project
	- name it "First Sage Assignment"
	- select type "SageMath Worksheet"
	- visit "Settings", click "Project usage and quotas"
	- click "Network access" and "Member hosting", then "Submit changes"
	- Now return to "First Sage Assignment" (near top)
- If you like (not always recommended)
	- Click "Modes", then "Typeset output"

John Perry

### [What is Sage?](#page-2-0)

[Getting started](#page-14-0) with Sage

["Algebra"](#page-36-0)

[Summary](#page-44-0)

# Some *symbols* of *symbolic* computation

- <span id="page-17-0"></span>• Variable's value is indeterminate
	- stands for arbitrary value
	- different from traditional languages, numeric packages
- only x pre-defined
	- undefined symbols give errors
- Need more? use var()
	- var('y') defines  $\gamma$
	- var('a b c d') defines  $a, b, c, d$
- Use undefined variable?

```
sage: x+y+z
...
NameError: name 'z' is not defined
```
## Arithmetic

K ロ X x 4 回 X x モ X X モ X コ ヨ X ウ Q Q Q

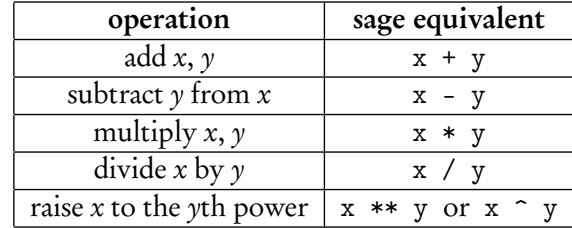

## John Perry [What is Sage?](#page-2-0)

<span id="page-18-0"></span>MAT 305: [Mathematical](#page-0-0) Computing

### [Getting started](#page-14-0) with Sage

Using [computer](#page-26-0) memory

["Algebra"](#page-36-0)

[Summary](#page-44-0)

## Arithmetic

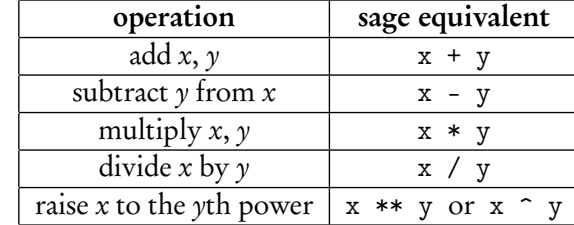

- Do not omit muliplication symbol
	- $2*x \rightarrow 2x$
	- 2x → SyntaxError: invalid syntax
	- possible, but dangerous, to get around this using implicit\_multiplication(True)
- Do not neglect parentheses
	- $e^{**}(2*x) \neq e^{**}2*x$
- P[r](#page-20-0)efer  $**$  to  $\hat{ }$  for various sordid re[as](#page-18-0)o[n](#page-26-0)[s](#page-17-0) [\(](#page-18-0)[sc](#page-19-0)r[i](#page-13-0)[p](#page-14-0)[ti](#page-25-0)n[g](#page-13-0)[\)](#page-14-0)

[What is Sage?](#page-2-0)

<span id="page-19-0"></span>MAT 305: **[Mathematical](#page-0-0)** Computing John Perry

[Getting started](#page-14-0) with Sage

["Algebra"](#page-36-0)

[Summary](#page-44-0)

# Example

K ロ X K 個 X K ミ X K ミ X コ X Y Q Q Q

## John Perry [What is Sage?](#page-2-0)

<span id="page-20-0"></span>MAT 305: [Mathematical](#page-0-0) Computing

### [Getting started](#page-14-0) with Sage

Using [computer](#page-26-0) memory

["Algebra"](#page-36-0)

[Summary](#page-44-0)

## • Sage simplifies (of course)

```
sage: 5 + 3
8
sage: (x + 3*x**2) - (2*x - x**2)4*x^2 - x
```
### John Perry

[What is Sage?](#page-2-0)

[Getting started](#page-14-0) with Sage

Using [computer](#page-26-0) memory

["Algebra"](#page-36-0)

[Summary](#page-44-0)

## Transcendental numbers, functions

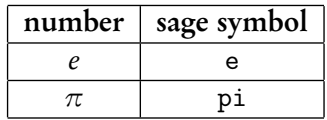

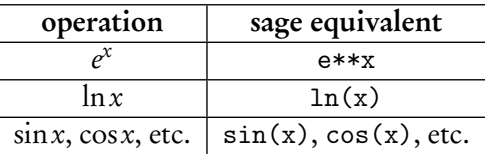

K ロ ▶ K @ ▶ K 할 ▶ K 할 ▶ 이 할 → 9 Q Q\*

# Transcendental numbers, functions

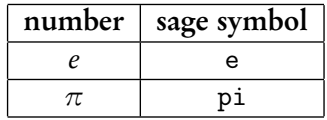

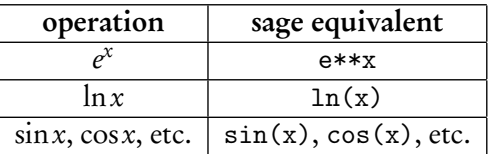

K ロ ▶ K @ ▶ K 할 ▶ K 할 ▶ 이 할 → 9 Q Q\*

• 
$$
\log(x) = \ln x \neq \log_{10} x
$$

MAT 305: [Mathematical](#page-0-0) Computing

John Perry

[What is Sage?](#page-2-0)

[Getting started](#page-14-0) with Sage

Using [computer](#page-26-0) memory

["Algebra"](#page-36-0)

[Summary](#page-44-0)

### John Perry

#### [What is Sage?](#page-2-0)

### [Getting started](#page-14-0) with Sage

Using [computer](#page-26-0) memory

["Algebra"](#page-36-0)

[Summary](#page-44-0)

## Some useful operations

K ロ ▶ K @ ▶ K 할 ▶ K 할 ▶ 이 할 → 9 Q Q\*

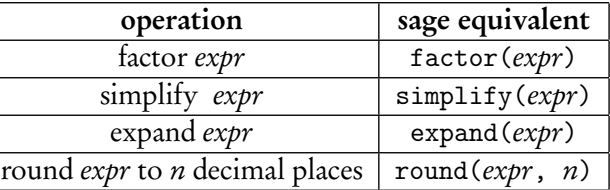

# Examples

**KORKAPRADER DE VOOR** 

### John Perry [What is Sage?](#page-2-0)

MAT 305: **[Mathematical](#page-0-0)** Computing

[Getting started](#page-14-0) with Sage

[computer](#page-26-0) memory

["Algebra"](#page-36-0)

[Summary](#page-44-0)

• Some expressions simplify automatically; many need hints

```
sage: (x**2 - 1) / (x - 1)(x^2 - 1)/(x - 1)sage: (factor(x**2 - 1)) / (x - 1)x + 1
```
(good reason this isn't automatic: what?)

• Expand  $(x-1)(x^3 + x^2 + x + 1)$ 

sage:  $expand((x-1)*(x**3+x**2+x+1))$  $x^2 - 1$ 

• Round *e* to 5 decimal places

```
sage: round(e,5)
2.71828
```
## Getting help

**KORKAPRADER DE VOOR** 

[What is Sage?](#page-2-0)

<span id="page-25-0"></span>MAT 305: **[Mathematical](#page-0-0)** Computing John Perry

- [Getting started](#page-14-0) with Sage
- [computer](#page-26-0) memory
- ["Algebra"](#page-36-0)
- [Summary](#page-44-0)
- Online Sage documentation (tutorial, manual, etc.) at <http://www.sagemath.org/doc/>
- These notes: www.math.usm.edu/perry/mat305ssyy/  $(ssyy)$ ? semester and year: sp13, sp14, sm14, ...)
- In-Sage help: command, question mark, <Enter>

sage: round? *[*output omitted*]*

• Email: john.perry@usm.edu

### <span id="page-26-0"></span>John Perry

[What is Sage?](#page-2-0)

[Getting started](#page-14-0) with Sage

Using [computer](#page-26-0) memory

["Algebra"](#page-36-0)

[Summary](#page-44-0)

## **1** [What is Sage?](#page-2-0)

**2** [Getting started with Sage](#page-14-0)

## **3** [Using computer memory](#page-26-0)

4 ["Algebra"](#page-36-0)

## **5** [Summary](#page-44-0)

## Outline

イロト(御) イヨト イヨト 一番…  $2990$ 

# **Expressions**

**KORKAR KERKER DRAM** 

MAT 305: **[Mathematical](#page-0-0)** Computing

### John Perry

[What is Sage?](#page-2-0)

[Getting started](#page-14-0) with Sage

Using [computer](#page-26-0) memory

["Algebra"](#page-36-0)

[Summary](#page-44-0)

• Use a [computer's memory](http://en.wikipedia.org/wiki/Computer_memory) by defining expressions with the assignment symbol =

sage:  $f = x**2 - 1$ 

Sage does not answer when you define an expression

- Expressions are remembered until you terminate Sage sage: f  $x^2$  - 1
- You can remember a "structure" as well as an expression

sage:  $R = GF(7) # I'11 tell you what$ this is later

## Valid names

**KORKAR KERKER DRAM** 

### John Perry [What is Sage?](#page-2-0)

MAT 305: **[Mathematical](#page-0-0)** Computing

[Getting started](#page-14-0) with Sage

Using [computer](#page-26-0) memory

["Algebra"](#page-36-0)

[Summary](#page-44-0)

## Names for expressions ("*identifiers*") can

- contain letters (A–Z), digits (0–9), or the underscore  $(\_)$  but
- must begin with a letter or the underscore *and*
- may not contain other character (space, tab,  $@$ #\$%^, etc.)

John Perry

[What is Sage?](#page-2-0)

[Getting started](#page-14-0) with Sage

Using [computer](#page-26-0) memory

["Algebra"](#page-36-0)

[Summary](#page-44-0)

# Using expressions

**KO KA KO KE KE KA HE KO KO** 

• Manipulate expression in the same way as the mathematical object it represents

```
sage: factor(f)
(x - 1)*(x + 1)sage: f - 3x^2 - 4
```
• Avoid repeating computations: substitute!

```
sage: f(x=3)8
sage: f(x=-1)\Omegasage: f(x=4)15
```
John Perry

[What is Sage?](#page-2-0)

[Getting started](#page-14-0) with Sage

Using [computer](#page-26-0) memory

["Algebra"](#page-36-0)

[Summary](#page-44-0)

# Alternate method of substitution

Sometimes you should use the dictionary method of substitution. An example would be when an identifier stands for a variable.

```
sage: f = x**2 + y**2sage: f(x=3)9 + y^29 + y^2
```
**sage:**  $f({x:3})$  This also means replace x by 3 in f

**KO KA KO KE KE KA HE KO KO** 

John Perry

[What is Sage?](#page-2-0)

[Getting started](#page-14-0) with Sage

Using [computer](#page-26-0) memory

["Algebra"](#page-36-0) [Summary](#page-44-0) Sometimes you should use the dictionary method of

 $v**2$ 

substitution. An example would be when an identifier stands for a variable.

Alternate method of substitution

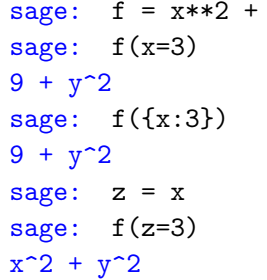

This also means replace x by 3 in  $f$ 

Here we let z stand in place of  $x$ We want to replace x by 3, but...

**KORKAR KERKER DRAM** 

John Perry

[What is Sage?](#page-2-0)

[Getting started](#page-14-0) with Sage

Using [computer](#page-26-0) memory

["Algebra"](#page-36-0) [Summary](#page-44-0) sage:  $f = x**2 + y**2$ sage:  $f(x=3)$  $9 + y^2$  $9 + y^2$  $x^2 + y^2$ 

 $9 + y^2$ 

# Alternate method of substitution

Sometimes you should use the dictionary method of substitution. An example would be when an identifier stands for a variable.

**sage:**  $f({x:3})$  This also means replace x by 3 in f

**sage:**  $z = x$  Here we let z stand in place of x **sage:**  $f(z=3)$  We want to replace x by 3, but...

sage:  $f({z:3})$  This works where  $f(z=3)$  did not

K ロ ▶ K @ ▶ K 할 ▶ K 할 ▶ 이 할 → 9 Q Q\*

### John Perry

[What is Sage?](#page-2-0)

[Getting started](#page-14-0) with Sage

Using [computer](#page-26-0) memory

["Algebra"](#page-36-0)

[Summary](#page-44-0)

# Expressions as functions

K ロ ▶ K @ ▶ K 할 ▶ K 할 ▶ 이 할 → 9 Q Q\*

## Define function using natural notation

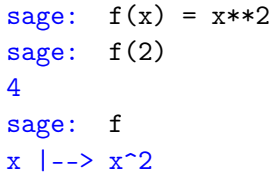

### John Perry

[What is Sage?](#page-2-0)

[Getting started](#page-14-0) with Sage

Using [computer](#page-26-0) memory

["Algebra"](#page-36-0) [Summary](#page-44-0)

Expressions as functions

Define function using natural notation

sage:  $f(x) = x**2$ sage:  $f(2)$ 4 sage: f  $x$   $\vert$  -->  $x^2$ 

Automatically defines variables! sage:  $f(w, z) = 4 \cdot w \cdot 2 - 4 \cdot z \cdot 2$ sage: f(3,2) 20 sage:  $f(1,z)/z$  $-4*(z**2 - 1)/z$ sage:  $f(3,2)/z$ 20/z

**KO KA KO KE KE KA HE KO KO** 

### John Perry

### [What is Sage?](#page-2-0)

[Getting started](#page-14-0) with Sage

Using [computer](#page-26-0) memory

["Algebra"](#page-36-0)

[Summary](#page-44-0)

Define function using natural notation

```
sage: f(x) = x**2sage: f(2)
4
sage: f
x |--> x^2
```
Functions really expressions

```
sage: factor(f)
4*(w - z)*(w + z)sage: type(f)
<type 'sage.symbolic.expression.Expression'>
```
# Expressions as functions

**KO KA KO KE KE KA HE KO KO** 

### <span id="page-36-0"></span>John Perry

[What is Sage?](#page-2-0)

[Getting started](#page-14-0) with Sage

Using [computer](#page-26-0) memory

["Algebra"](#page-36-0)

[Summary](#page-44-0)

## **1** [What is Sage?](#page-2-0)

**2** [Getting started with Sage](#page-14-0)

**3** [Using computer memory](#page-26-0)

## 4 ["Algebra"](#page-36-0)

## **5** [Summary](#page-44-0)

## Outline

イロト(御) イヨト イヨト 一番…  $2990$ 

## Structure

**KORKAR KERKER DRAM** 

## John Perry [What is Sage?](#page-2-0)

MAT 305: [Mathematical](#page-0-0) Computing

- [Getting started](#page-14-0) with Sage
- Using [computer](#page-26-0) memory
- ["Algebra"](#page-36-0)
- [Summary](#page-44-0)
- Mathematical operations take place in well-defined structures
- In this class, we primarily use rings and fields

### John Perry

[What is Sage?](#page-2-0)

[Getting started](#page-14-0) with Sage

memory

["Algebra"](#page-36-0)

[Summary](#page-44-0)

## "Ring"?!? "*Field"?!?*"

[Ring:](http://en.wikipedia.org/wiki/Ring_(mathematics)) ordinary arithmetic guaranteed, except division

- $\mathbb{Z} = \{..., -2, -1, 0, 1, 2, ...\}$  [\(integers\)](http://en.wikipedia.org/wiki/Integer)
- $\mathbb{Q} = \{a/b : a, b \in \mathbb{Z}, b \neq 0\}$  [\(rationals, "quotients"\)](http://en.wikipedia.org/wiki/Rational_number)
- $\mathbb{R} = {\pm a_0 a_1 ... a_m . a_{m+1} a_{m+1} ...}$
- $\mathbb{C} = \{a + bi : a, b \in \mathbb{R}, i^2 = -1\}$

[\(reals, "measurements"\)](http://en.wikipedia.org/wiki/Real_number) [\(complex, "complete"\)](http://en.wikipedia.org/wiki/Complex_number)

KO KA (A KO KO KO KO KO KO KO KO

### John Perry

[What is Sage?](#page-2-0)

[Getting started](#page-14-0) with Sage

memory

["Algebra"](#page-36-0)

[Summary](#page-44-0)

# [Ring:](http://en.wikipedia.org/wiki/Ring_(mathematics)) ordinary arithmetic guaranteed, except division

•  $\mathbb{Z} = \{..., -2, -1, 0, 1, 2, ...\}$  [\(integers\)](http://en.wikipedia.org/wiki/Integer)

"Ring"?!? "*Field"?!?*"

- $\mathbb{Q} = \{a/b : a, b \in \mathbb{Z}, b \neq 0\}$  [\(rationals, "quotients"\)](http://en.wikipedia.org/wiki/Rational_number)
- $\mathbb{R} = {\pm a_0 a_1 ... a_m . a_{m+1} a_{m+1} ...}$ •  $\mathbb{C} = \{a + bi : a, b \in \mathbb{R}, i^2 = -1\}$

[\(reals, "measurements"\)](http://en.wikipedia.org/wiki/Real_number)

[\(complex, "complete"\)](http://en.wikipedia.org/wiki/Complex_number)

KO KA (A KO KO KO KO KO KO KO KO

## [Field:](http://en.wikipedia.org/wiki/Field_(mathematics)) division guaranteed, too

- $\bullet$   $\mathbb{O}, \mathbb{R}, \mathbb{C}$
- not  $\mathbb Z$
- don't worry about 0

### John Perry

[What is Sage?](#page-2-0)

[Getting started](#page-14-0) with Sage

["Algebra"](#page-36-0)

[Summary](#page-44-0)

## "Ring"?!? "*Field"?!?*"

[Ring:](http://en.wikipedia.org/wiki/Ring_(mathematics)) ordinary arithmetic guaranteed, except division

- $\mathbb{Z} = \{..., -2, -1, 0, 1, 2, ...\}$  [\(integers\)](http://en.wikipedia.org/wiki/Integer)
- $\mathbb{Q} = \{a/b : a, b \in \mathbb{Z}, b \neq 0\}$  [\(rationals, "quotients"\)](http://en.wikipedia.org/wiki/Rational_number)
- $\mathbb{R} = {\pm a_0 a_1 ... a_m . a_{m+1} a_{m+1} ...}$ •  $\mathbb{C} = \{a + bi : a, b \in \mathbb{R}, i^2 = -1\}$

[\(reals, "measurements"\)](http://en.wikipedia.org/wiki/Real_number)

[\(complex, "complete"\)](http://en.wikipedia.org/wiki/Complex_number)

**KOD KARD KED KED DRAM** 

## [Field:](http://en.wikipedia.org/wiki/Field_(mathematics)) division guaranteed, too

- $\bullet$   $\mathbb{O}, \mathbb{R}, \mathbb{C}$
- not  $\mathbb{Z}$
- don't worry about 0

(Intuitive descriptions, not formal definitions)

John Perry

[What is Sage?](#page-2-0)

[Getting started](#page-14-0) with Sage

[computer](#page-26-0) memory

["Algebra"](#page-36-0)

[Summary](#page-44-0)

# Sage notation for common rings

**KOD KARD KED KED DRAM** 

• [Integers:](http://en.wikipedia.org/wiki/Integer) ZZ  $\mathbb Z$ 

- [Rationals:](http://en.wikipedia.org/wiki/Rational_number) QQ
- [Reals:](http://en.wikipedia.org/wiki/Real_number) RR  $\mathbb{R}$ (Sage approximates w/53 bits precision)
- [Complex:](http://en.wikipedia.org/wiki/Complex_number)  $CC$   $\qquad \qquad \mathbb{C}$ (Sage approximates w/53 bits precision)

### John Perry

- [What is Sage?](#page-2-0)
- [Getting started](#page-14-0) with Sage
- 
- ["Algebra"](#page-36-0)
- [Summary](#page-44-0)

# Advanced rings

**KOD KARD KED KED DRAM** 

- [Algebraic reals:](http://en.wikipedia.org/wiki/Algebraic_number) AA (algebraic closure of  $\mathbb{Q}$ )
- [Finite fields:](http://en.wikipedia.org/wiki/Finite_field)  $GF(n)$   $\mathbb{Z}_n$ (n power of prime; if not first power, specify string as name for generator)
- [Finite rings:](http://en.wikipedia.org/wiki/Finite_ring) ZZ.quo $(n)$   $\mathbb{Z}_p$ (n must be an integer)
- Symbolic: SR
	- (can use expressions with symbols as entries)

### John Perry

### [What is Sage?](#page-2-0)

[Getting started](#page-14-0) with Sage

[computer](#page-26-0) memory

["Algebra"](#page-36-0)

[Summary](#page-44-0)

# Using expressions

## We sometimes work in uncommon rings

sage: a,  $b = R(4)$ ,  $R(6)$  Recall R is  $\mathbb{Z}_7$ sage: a + b 3  $4+6=10$ , remainder by 7 sage:  $4 + 6$ 10 ordinary arithmetic still holds sage: 2\*a + 3\*b 5  $2 \times 4 + 3 \times 6 = 26$ , remainder by 7 sage: a\*\*(-1) 2  $4 \times 2 = 8$ , remainder by 7 is 1

**KOD KARD KED KED DRAM** 

### <span id="page-44-0"></span>John Perry

[What is Sage?](#page-2-0)

[Getting started](#page-14-0) with Sage

Using [computer](#page-26-0) memory

["Algebra"](#page-36-0)

[Summary](#page-44-0)

## **1** [What is Sage?](#page-2-0)

**2** [Getting started with Sage](#page-14-0)

**3** [Using computer memory](#page-26-0)

4 ["Algebra"](#page-36-0)

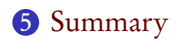

## Outline

イロト(御) イヨト イヨト 一番…  $2990$ 

## Summary

**KORKAR KERKER DRAM** 

## John Perry [What is Sage?](#page-2-0)

<span id="page-45-0"></span>MAT 305: **[Mathematical](#page-0-0)** Computing

- [Getting started](#page-14-0) with Sage
- Using [computer](#page-26-0) memory
- ["Algebra"](#page-36-0)
- [Summary](#page-44-0)
- Basic, intuitive facilities for arithmetic
- Create variables to your heart's content
- Define expressions to avoid repeating computations